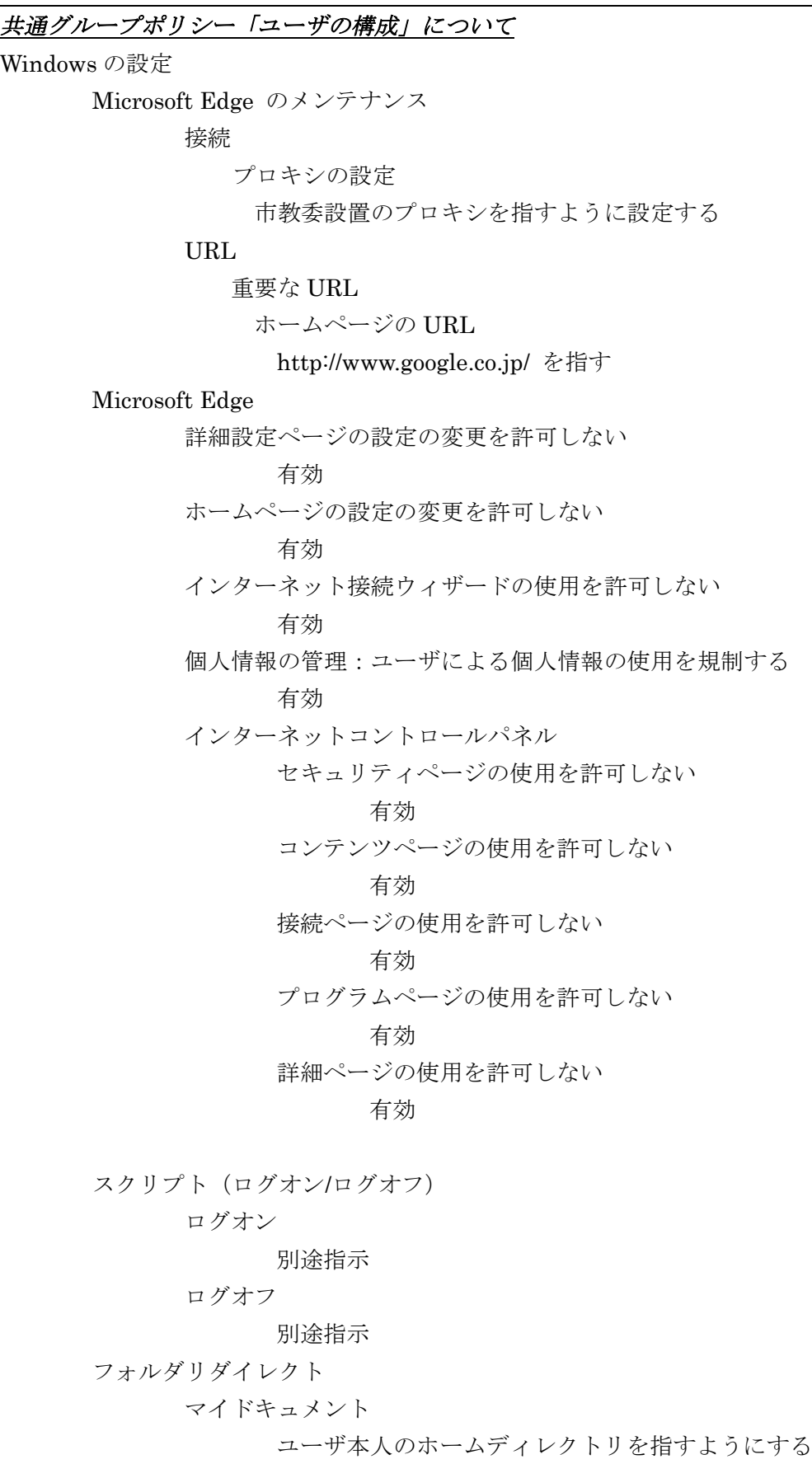

管理用テンプレート

## Microsoft Edge

詳細設定ページの設定の変更を許可しない 有効 インターネット接続ウィザードの使用を許可しない 有効 個人情報の管理:ユーザによる個人情報の使用を規制する 有効 インターネットコントロールパネル セキュリティページの使用を許可しない 有効 コンテンツページの使用を許可しない 有効 接続ページの使用を許可しない 有効 プログラムページの使用を許可しない 有効 詳細ページの使用を許可しない 有効

エクスプローラ

従来の Windows シェルを有効にする

有効

ネットワークドライブの割り当てとネットワークドライブの切断項目を削除する 有効 エクスプローラのコンテキストメニューの管理項目を非表示にする 有効 移動プロファイルを使用中はシェルのショートカットを追跡しない 有効 指定したドライブをマイコンピュータ内で非表示にする 有効 C:ドライブのみを制限する マイコンピュータからドライブにアクセスできないようにする 有効(動作に支障がある場合は有効にしない) C:ドライブのみを制限する ハードウェアタブを非表示にする DFS タブを無効にする

マイネットワークに近くのコンピュータを表示しない 有効 マイネットワークにネットワーク全体を表示しない 有効 タスクバーとスタートメニュー Windows Update へのリンクを無効にして削除する 有効 スタートメニューから共通プログラムグループを削除する 有効 設定メニューのプログラムを無効にする 有効 カスタマイズメニューを無効にする 有効 ユーザの追跡を無効にする 有効 シェルのショートカットの解決に検索ベースのメソッドを使用しない 有効 デスクトップ デスクトップからマイドキュメントを削除する 有効 スタートメニューからマイドキュメントを削除する 有効 デスクトップ上のマイネットワークアイコンを非表示にする 有効

Active Desktop Active Desktop を無効にする 有効 コントロールパネル 指定されたコントロールパネルの項目のみを表示する 有効 許可されるコントロールパネルの一覧 access.cpl desk.cpl inetcpl.cpl main.cpl アプリケーションの追加と削除 アプリケーションの追加と削除を無効にする 有効

画面 スクリーンセーバータブを非表示にする 有効 スクリーンセーバーの実行可能ファイル名 logoffss.scr デザインタブを非表示にする 有効 設定タブを非表示にする 有効 システム レジストリ編集ツールを無効にする 有効 ログオン時に Windows の紹介の画面を表示しない 有効 指定された Windows アプリケーションを実行しない 有効 実行を許可しないアプリケーションの一覧 setup.exe setup.msi install.exe install.msi ログオン/ログオフ プロファイルのサイズを制限する 未構成 ログオンスクリプトを同期的に実行する 有効 実行中のレガシログオンスクリプトを表示しない 有効 特定のディレクトリを移動プロファイルから除外する 有効 移動プロファイルから除外するディレクトリ Temporary Internet Files;History;Temp; 生徒 のグループポリシー「ユーザの構成」について

Windows の設定 (ほとんど共通ポリシーを継承すればよい。) スクリプト(ログオン/ログオフ) ログオン 共通ポリシーのものを継承 フォルダリダイレクト デスクトップ 共通ポリシーのものを継承

マイドキュメント

各ユーザのホームディレクトリを指すようにする

管理用テンプレート (ほとんど共通ポリシーを継承すればよい。)

タスクスケジューラ

プロパティを非表示にする

有効

タスクの実行およびタスクの終了を使用できないようにする

有効

ドラッグアンドドロップを無効にする

有効

新しいタスクを作成できないようにする

有効

タスクを削除できないようにする

有効

詳細設定メニューを無効にする

有効

参照を禁止する

有効

デスクトップ

終了時に設定を保存しない

有効

コントロールパネル

画面

壁紙を変更できないようにする

有効

## システム

ログオン/ログオフ

コンピュータのロックを無効にする 有効 タスクマネージャを無効にする 有効 プロファイルのサイズを制限する 未構成

Domain Controllers の「コンピュータの構成」 Windows の設定 セキュリティの設定 アカウントポリシー パスワードのポリシー パスワードの長さ 5 文字以上 アカウントロック アカウントロックアウトのしきい値 5 回ログオンに失敗 ロックアウトカウントのリセット 3 分後 ロックアウト期間 3 分 ローカルポリシー 監査ポリシー 当該校と打ち合わせ ユーザ権利の割り当て ローカルでログオンを拒否する (ドメイン名)¥seito; (ドメイン名)¥tch セキュリティオプション ログオン画面に最後のユーザ名を表示しない 有効 ログオン時間が時間切れになった場合自動的にユーザをログオフする (ローカル) 有効 ログオン時間を経過した場合は自動的にユーザをログオフする 有効 ドメインの「コンピュータの構成」 Windows の設定

スクリプト(スタートアップ/シャットダウン) スタートアップ 当該校と打ち合わせ シャットダウン 当該校と打ち合わせ セキュリティの設定 ローカルポリシー 監査ポリシー 当該校と打ち合わせ

ユーザ権利の割り当て 当該校と打ち合わせ セキュリティオプション ログオン画面に最後のユーザ名を表示しない 有効 ログオン時間が時間切れになった場合自動的にユーザをログオフする (ローカル) 有効 ログオン時間を経過した場合は自動的にユーザをログオフする 有効 管理用テンプレート システム ログオン 一時記憶された移動プロファイルのコピーを削除する 有効 リモートユーザープロファイルの読み込みを待つ 有効 移動プロファイルに失敗したらユーザをログオフさせる 有効 ネットワーク オフラインファイル オフライン機能を使用する 無効 その他に、対象校が指示するポリシーがあれば設定すること。